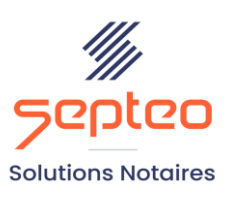

N° de déclaration<br>d'existence 91 34 01603 34

Formation accessible à toute personne en situation de handicap, contact par mail à l'adresse : referenthandicapformation@genapi.fr Pour toute autre question : formation@genapi.fr

# **PROGRAMME de la FORMATION**

**La comptabilité office – Aide à la création des comptes généraux et aux écritures de début d'activité Sur 3 heures**

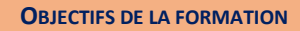

➢ Maîtriser la création des comptes généraux et des écritures de début d'activité avec *iNot Comptabilité* 

**PUBLIC**

➢ Le Notaire créateur

**PRE-REQUIS**

➢ Connaissance métier de la comptabilité notariale

**LES METHODES PEDAGOGIQUES ET D'EVALUATION**

➢ Mise en situation sur des cas pratiques

# **LES MOYENS PEDAGOGIQUES**

- ➢ Formation à distance avec une connexion via les outils Teams, Lifesize, Team Viewer sur le matériel informatique du client
- ➢ Mise à disposition d'une documentation en ligne

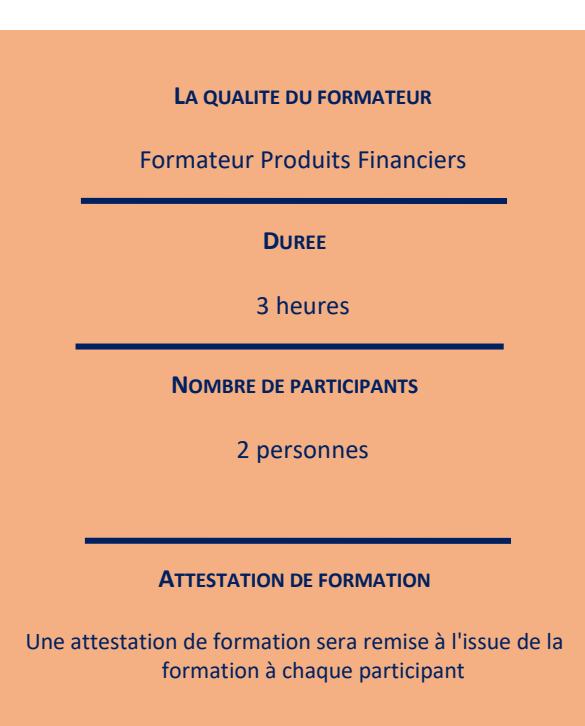

#### **Programme**

**Septeo Solutions Notaires SAS Siège Social : Font de la Banquière - 194 Av. de la gare Sud de France - 34970 Lattes Tél. : 04 67 15 97 40 - Fax : 04 67 20 02 65 SIRET : 34806504600107**

*Le plan de formation pourra être adapté en fonction du niveau de connaissance des utilisateurs. A noter qu'un temps sera alloué pendant la formation à la signature des feuilles de présence et à la rédaction du rapport de formation.*

### **Gestion des comptes généraux**

- 1. **Création des comptes généraux :** création des comptes généraux depuis gestion quotidienne, recherche globale ou opérations comptables.
- 2. **Création des comptes confrères :** création des comptes confrères depuis gestion quotidienne, recherche globale, taxe et participation.
- 3. **Création des comptes tiers :** création des comptes tiers et tiers DAS2.

# **Ecritures de début d'activité**

- 1. **Saisie des écritures antérieures à la création de l'Etude :** création des écritures et explications.
- 2. **Saisie des premières écritures de l'Etude :** création des écritures et explications.

# **Autres**

- 1. Questions sur la gestion des comptes généraux.
- 2. Questions sur la gestion des écritures comptables.